**Duplicate File Eraser Patch With Serial Key Free Download**

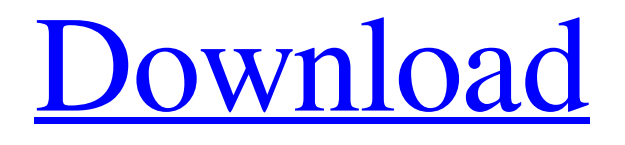

With Duplicate File Eraser Crack you can easily make copies of an image of your hard disk or other removable media and save them to your hard disk. The program can detect and delete similar files if they have the same file name, file size or content. You can use Duplicate File Eraser to remove or hide duplicate files, or to keep copies of the original files. You can also combine one or more of these options and set a time limit, so that you can only have one or more duplicates of each type. How to get rid of duplicate files on hard disk without losing data So, you're trying to find a way to safely remove those unwanted duplicate files and folders from your hard disk? Duplicate File Eraser is the easiest way to get rid of the unwanted duplicate files on your hard disk. With this program, you don't have to waste your precious time manually searching for the duplicate files and you don't have to bother with the complicated command lines. This easy-touse program scans and removes duplicate files and folders on your hard disk. With the help of this program, you can safely remove all types of duplicate files and folders from your hard drive. Duplicate File Eraser is capable to find duplicate files by file name, file size, MD5 and CRC32. For instance, you can easily remove similar files and folders by copying the original. You can even create multiple copies of the original

file. This can be done manually or automatically by selecting a time limit before you copy the files. This way, the program will show a message on the screen and notify you that you have to stop the scanning and copying process in order to let the original files be restored. Once your duplicate files are safely removed you can easily search for them and remove them from the hard disk if you wish so. Duplicate File Eraser Description: Duplicate File Eraser is an easy-to-use program that safely removes duplicate files and folders from your hard disk. You can search for duplicate files by file name, file size, MD5 and CRC32. For instance, you can easily remove similar files by copying the original. You can even create multiple copies of the original file. This can be done manually or automatically by selecting a time limit before you copy the files. This way, the program will show a message on the screen and notify you that you have to stop the scanning and copying process in order to let the original files

**Duplicate File Eraser Crack + [Latest-2022]**

If you have lots of duplicate files on your hard disks, you may need to remove them from your computer. Duplicate File Eraser Product Key is designed to provide you a feature to delete duplicate files.It uses advanced algorithm to scan one disk to see if there is a duplicate file. Duplicate File

Eraser Serial Key can scan all files including images, video, music, documents and programs on hard disks. You can select which file types you'd like to check for duplicates. You also can specify the size of those files to be checked. The Duplicate File Eraser Full Crack tool can automatically remove duplicate files and save you a lot of time.Duplicate File Eraser doesn't need administrator rights and it is a safe tool that doesn't corrupt your file systems. No more stuck with your old phone. Get a new smartphone with Google Voice. Sign up here to get your FREE Google Voice code in your inbox. Best for everyone, businesses and apps. Google Voice gives you a phone number that's all yours, and you can call, text and use voicemail to reach people. When a call comes in to your Google Voice number, the call will appear as a text message in your Google Voice mailbox, or on the Google Voice app on your phone. You can call your Google Voice number from any phone that supports calling over data or voice (including iPhones) using your Google Voice number. Receive text messages to your phone from anywhere with a web browser. This works on iPhone, BlackBerry, Android and a whole lot of other phones. Just enter your Google Voice number into the web address of the phone you wish to send messages to. Google Voice is just plain cool. Don't know what your family and friends are doing on the web? Check out your Google Voice inbox. See which of your friends have read your voice mail, use the Google Voice app

to text your phone, and make free phone calls to anywhere in the world. The possibilities are endless. Google Voice is a way to get a new phone number without having to pay long term contract fees and pay out of pocket for top end phones. Google Voice is a truly great value. (C) 2014 PhoneSavers, Inc. All Rights Reserved. This utility is provided "as is" without warranty of any kind. Look for an icon on your phone's home screen that looks like this. If you don't see the icon, then you are not currently signed 09e8f5149f

This program is great for keeping your PC running smoothly and preventing the serious problems associated with duplicate files. The program will automatically check file names and folder names for duplicate file references. Then it will show you a list of all duplicates. You can easily delete them or move them to a different folder. You can also hide files to prevent accidental deletion. An Auto Clean function will eliminate duplicates that are used in programs, games or are file templates. You can configure several cleaning schedules, just press the 'Set it up to run at the specified time' button to add a schedule. The cleaning interval can range from 10 minutes to every hour or even a day. A simple and easy-touse user interface. You can hide files to make your system more clean. You can display hidden files, and modify the type of files the program will show. Duplicate file eradication tool Removes duplicate files Automatic detection of files Advanced optimization Cleaning multiple folders The ability to hide files and folders System Tray notification Runs on all Microsoft Windows 2000/XP/2003, Vista and Windows 7. Efficient program for the removal of duplicate files and residual traces of previous installations of software, games and viruses.Unique, fast and safe way of freeing up computer memory is the main feature of the application. The program

has a convenient interface and fast and safe algorithm for creating a database of outdated software, drivers and virus traces.The next time you clean up your system, make sure to use R-E-S-P-E-C-T!An efficient solution that enhances the efficiency of your computer, making it run faster and smoother.FreeR! removes old files of software, drivers, and virus traces. Remove unwanted files such as cache, cookies and temporary Internet files. It is the easiest, most efficient way of removing these files. Unlike most other programs, FreeR! doesn't include the risk of data loss or corruption in your system. FileReach! is fast, easy to use and very efficient at removing all files that are not needed on your PC. Fully working solution for removing unwanted files. Multithreaded, it scans multiple directories and subdirectories. It also checks external devices for file changes such as USB drives. It removes unwanted temporary files such as cache, cookies, and temporary Internet files. The software regularly updates the data base, so you get the latest data, made

## **What's New in the?**

Remove duplicate files fast and easily. Speed up your computer Protect system files from accidental deletion Unclutter large folders Discover multiple duplicates in just a few seconds! Windows 7, 8, 8.1, 10, XP, Vista, 2000 File

Type :Freeware / Shareware Size :338 KB How to Remove Duplicate Files with Duplicate File Eraser: 1. Uninstall the program that is causing the problem. If you can't find it, use CCleaner 2. Uninstall any recently installed program that you don't use. 3. Select one of the following directories to remove Duplicate Files: My Documents My Pictures My Videos Desktop Downloads 4. Click the Start button, and in the search box, type Disk Clean Up. You may also use the Start menu. 5. On the Search Results page, click Disk Cleanup. 6. On the Disk Cleanup window, select the drives you want to clean. If you want to clean the drives that aren't listed in step 5, click More Options. 7. Click the Clean Up System Files button. You will be asked if you want to clean the files on the selected drive. Click OK and wait for it to finish cleaning. 8. Click OK. 9. Click OK again. Note: There is a system registry file on your computer called Win32\_DeleteFile. This file contains the details of all the files on your hard disk. CCleaner and the Disk Clean Up utility use this file to detect and remove these system files. The Win32\_DeleteFile also removes the Windows boot file. If the boot file is not present, the PC will not start. Note:This is possible ONLY if you have more than 1 drive. Duplicate File Eraser will scan all the drives of your computer. Also, if you don't have more than 1 drive then, you are using a CD/DVD drive as the default drive. In this case, you cannot scan the drive for duplicate files. Latest update: 3.0.4 release  $12/28/2016 \blacklozenge$  (windows

10) Add a button to scan sub folders. ◆ (windows 7) Scan more file types and more folders. ◆ (windows 8) Scan more file types and more folders.  $\blacklozenge$  (windows 8.

**System Requirements For Duplicate File Eraser:**

OS: Windows 10 Version 1903, Windows 10 Version 1909, Windows 10 Version 1607 Processor: Intel Core i3-3240 CPU @ 3.10GHz or AMD equivalent Memory: 4GB RAM Hard Disk Space: 2.25 GB Graphics: NVIDIA GeForce GTX 1050 DirectX: Version 11 Network: Broadband Internet Connection Sound Card: DirectX compatible sound card (Recommended) Keyboard: Keyboard with number row (Recommended) Mouse: Mouse with number row (Recommended) Camera: Web

## Related links:

<https://alafdaljo.com/wxmun-crack-keygen-for-lifetime-latest-2022/> [https://chitrachaya.com/wp-content/uploads/2022/06/Windmill\\_ComDebug\\_\\_Incl\\_Product\\_Key\\_Download.pdf](https://chitrachaya.com/wp-content/uploads/2022/06/Windmill_ComDebug__Incl_Product_Key_Download.pdf) <https://newsygadgets.com/2022/06/07/runick-crack-with-key-latest-2022/> <https://unsk186.ru/time-clock-free-crack-free-registration-code-free-download/> https://www.dllil.com/wp-content/uploads/2022/06/TWebCopy License Key MacWin.pdf <http://www.pfht.org/advert/zerobytehandler-crack-full-version-free/> <https://jenniferferrand.fr/wp-content/uploads/2022/06/sofgae.pdf> <http://www.giffa.ru/who/winalarm-4-50-crack-free-download/> <http://galaxy7music.com/?p=28709> [http://sourceofhealth.net/wp-content/uploads/2022/06/Free\\_PDF\\_To\\_HTML\\_\\_Crack\\_\\_\\_Keygen\\_Download\\_For\\_PC.pdf](http://sourceofhealth.net/wp-content/uploads/2022/06/Free_PDF_To_HTML__Crack___Keygen_Download_For_PC.pdf) <http://www.brendanroberts.xyz/barrysoft-dirlister-crack-free-download-3264bit/> <http://www.giffa.ru/who/space-exploration-3d-screensaver-crack-lifetime-activation-code-for-windows/> <http://jaxskateclub.org/2022/06/08/delete-files-older-than-crack-free-license-key-free-march-2022/> <https://unimedbeauty.com/free-photo-collage-maker-crack-with-license-code-2022/> <https://retspro.com/xooex-license-code-keygen-pc-windows-april-2022/> [https://surfbreak.ru/wp-content/uploads/2022/06/ImTOO\\_OGG\\_Converter.pdf](https://surfbreak.ru/wp-content/uploads/2022/06/ImTOO_OGG_Converter.pdf) <https://doitory.com/cpputest-download/> [http://tradefrat.com/upload/files/2022/06/2zSy1xCByoEqx1cxARkZ\\_08\\_36e7a96e2dc79442cd845ad91aaf71c9\\_file.pdf](http://tradefrat.com/upload/files/2022/06/2zSy1xCByoEqx1cxARkZ_08_36e7a96e2dc79442cd845ad91aaf71c9_file.pdf) <https://jimmyvermeulen.be/merlin-justdeals-2-2-4-crack-license-keygen/> <https://officinabio.it/yellow-fog-screensaver-crack/>